## Recording Video-conference pieces

There are two basic ways you can record these pieces, if you want to create video with audio that can be shared publicly.

- **1) Easiest, moderate audio quality (depending on the platform used)** 
	- a. This option simply involves recording the "call" or "meeting" through your video conferencing software. I have heard that the Cleanfeed platform (www.cleanfeed.net) gets the best results, but Zoom and Skype can also work. Make sure the settings on your platform are optimized for music, not for speech before beginning.
- **2) More time-intensive, good audio quality.** 
	- a. This option takes the virtual choir approach, adapted slightly in that the piece can first be rehearsed together over video conferencing software. The aleatoric nature of these pieces mean that if singers are recording their parts individually to be mixed together, timings (for when to move from one section to the next) must be decided in advance.

For example, if you were recording the piece below, you might decide after rehearsing the piece together that each box should run around 30 seconds. In order to create the overlap that happens as an ensemble moving from box to box, each singer would be given a slightly different timestamps for when to move from one box to the next. For example -

Each singer moves to the next section at:

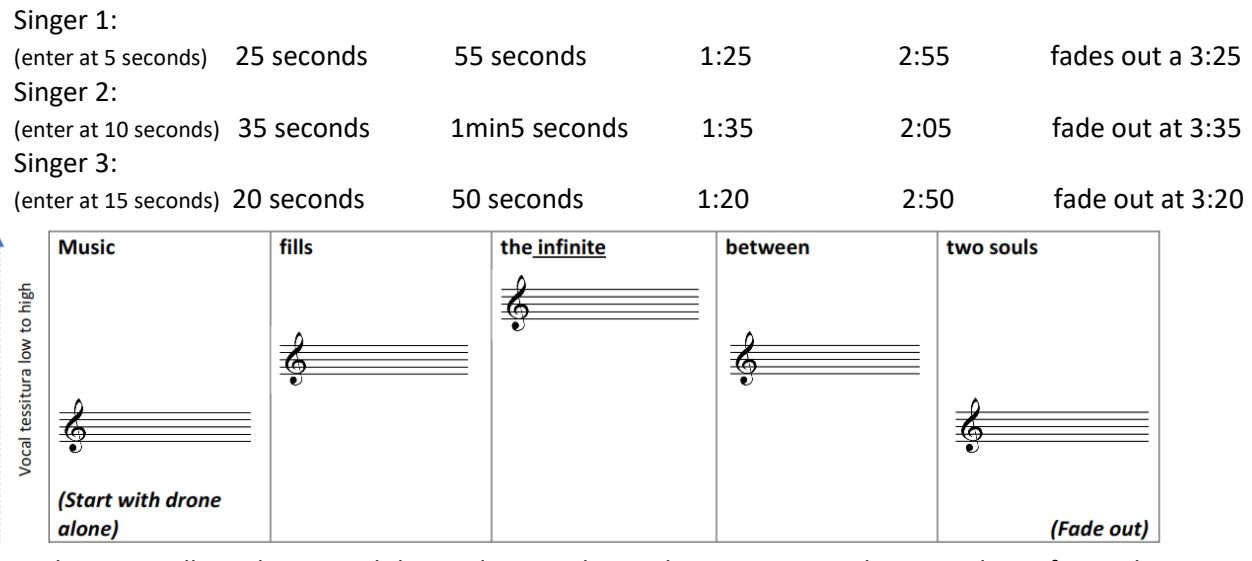

Each singer will need to record their video + audio on their own, using the same drone for pitch reference. The second markers above will be used instead of a click track.

Once each singer has sent in/uploaded their files, these will need to be mixed and edited together to produce the final video.